# Stream Fusion

## Brian Huffman

March 17, 2025

#### **Abstract**

Stream Fusion [\[1\]](#page-20-0) is a system for removing intermediate list structures from Haskell programs; it consists of a Haskell library along with several compiler rewrite rules. (The library is available online at [http://www.cse.unsw.edu.au/~dons/streams.html.](http://www.cse.unsw.edu.au/~dons/streams.html))

These theories contain a formalization of much of the Stream Fusion library in HOLCF. Lazy list and stream types are defined, along with coercions between the two types, as well as an equivalence relation for streams that generate the same list. List and stream versions of map, filter, foldr, enumFromTo, append, zipWith, and concatMap are defined, and the stream versions are shown to respect stream equivalence.

## **Contents**

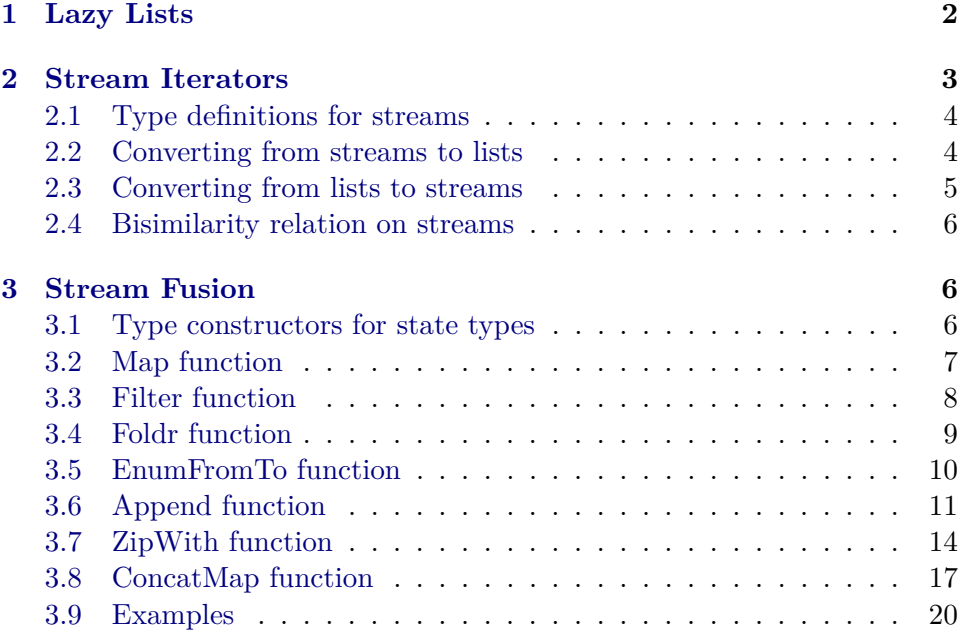

## <span id="page-1-0"></span>**1 Lazy Lists**

```
theory LazyList
imports HOLCF HOLCF−Library.Int-Discrete
begin
domain 'a LList = LNil | LCons (lazy 'a) (lazy 'a LList)
fixrec
  mapL :: ('a \rightarrow 'b) \rightarrow 'a \; LList \rightarrow 'b \; LListwhere
  mapL \cdot f \cdot LNil = LNil\mid mapL \cdot f \cdot (LCons \cdot x \cdot xs) = LCons \cdot (f \cdot x) \cdot (mapL \cdot f \cdot xs)lemma mapL\text{-}strict [simp]: mapL\text{-}f\text{-}\perp = \perpby fixrec-simp
fixrec
  filterL :: ('a \rightarrow tr) \rightarrow 'a \; LList \rightarrow 'a \; LListwhere
  filterL·p·LNil = LNil
| filterL \cdot p \cdot (LCons \cdot x \cdot xs) =(If p·x then LCons·x·(filterL·p·xs) else filterL·p·xs)
lemma filterL-strict [simpl: filterL·p·\perp = \perpby fixrec-simp
fixrec
  foldrL :: ('a \rightarrow 'b \rightarrow 'b) \rightarrow 'b \rightarrow 'a \text{ } LList \rightarrow 'bwhere
  f \circ oldrL \cdot f \cdot z \cdot LNil = z| foldrL·f ·z·(LCons·x·xs) = f ·x·(foldrL·f ·z·xs)
lemma foldrL-strict [simpl: foldrL·f·z·\perp = \perpby fixrec-simp
```

```
fixrec
  enumFromToL :: int<sub>⊥</sub> \rightarrow int<sub>⊥</sub> \rightarrow (int<sub>⊥</sub>) LListwhere
   enumFromToL·(up·x)·(up·y) =(f \text{ if } x \leq y \text{ then } LCons·(up \cdot x) \cdot (enumFromToL·(up \cdot (x+1)) \cdot (up \cdot y)) \text{ else } LNil)
```
 ${\bf lemma}$  *enumFromToL-simps'* [simp]:

 $x \leq y \implies$  $enumFromToL·(up·x)·(up·y) = LCons·(up·x)·(enumFromToL·(up·x+1))·(up·y))$  $\neg x \leq y \implies \text{enumFromToL} \cdot (up \cdot x) \cdot (up \cdot y) = \text{LNil}$ **by** *simp-all*

**declare** *enumFromToL*.*simps* [*simp del*]

**lemma** *enumFromToL-strict* [*simp*]: *enumFromToL*· $\bot \cdot y = \bot$  $enumFromToL·x·⊥ = ⊥$ **apply** (*subst enumFromToL*.*unfold*, *simp*) **apply** (*induct x*) **apply** (*subst enumFromToL*.*unfold*, *simp*)+ **done**

#### **fixrec**

 $appendL :: 'a LList \rightarrow 'a LList \rightarrow 'a LList$ **where** *appendL*·*LNil*·*ys* = *ys* |  $appendL \cdot (LCons \cdot x \cdot xs) \cdot ys = LCons \cdot x \cdot (appendL \cdot xs \cdot ys)$ 

**lemma** *appendL-strict* [*simp*]:  $appendL \perp ys = \perp$ **by** *fixrec-simp*

**lemma** *appendL-LNil-right*: *appendL*·*xs*·*LNil* = *xs* **by** (*induct xs*) *simp-all*

#### **fixrec**

 $zipWithL :: ('a \rightarrow 'b \rightarrow 'c) \rightarrow 'a \; LList \rightarrow 'b \; LList \rightarrow 'c \; LList$ **where**  $zipWithL·f·LNil·ys = LNil$  $\int$  *zipWithL*·*f* · (*LCons*·*x*·*xs*)·*LNil* = *LNil*  $\int$  *zipWithL*·*f* ·(*LCons*·*x*·*xs*)·(*LCons*·*y*·*ys*) = *LCons*·(*f*·*x*·*y*)·(*zipWithL*·*f*·*xs*·*ys*)

**lemma** *zipWithL-strict* [*simp*]:  $zip WithL·f·\bot·ys = \bot$  $zipWithL·f·(LCons·x·xs)·⊥ = ⊥$ **by** *fixrec-simp*+

**fixrec**  $concatMapL :: ('a \rightarrow 'b\ LList) \rightarrow 'a\ LList \rightarrow 'b\ LList$ **where**  $concatMapL·f·LNil = LNil$ |  $concatMapL \cdot f \cdot (LCons \cdot x \cdot xs) = appendL \cdot (f \cdot x) \cdot (concatMapL \cdot f \cdot xs)$ 

**lemma**  $concatMapL-strict$  [ $simp$ ]:  $concatMapL·f·\bot = \bot$ **by** *fixrec-simp*

**end**

## <span id="page-2-0"></span>**2 Stream Iterators**

**theory** *Stream* **imports** *LazyList* **begin**

### <span id="page-3-0"></span>**2.1 Type definitions for streams**

Note that everything is strict in the state type.

**domain**  $\binom{7a}{5}$  *Step* = *Done* | *Skip*  $\binom{7s}{5}$  *Yield* (**lazy**  $\binom{7a}{6}$ 

**type-synonym**  $(a, 's) \text{ Stepper} = 's \rightarrow ('a, 's) \text{ Step}$ 

**domain**  $(a, 's)$  *Stream* = *Stream* (lazy  $('a, 's)$  *Stepper*) *'s* 

## <span id="page-3-1"></span>**2.2 Converting from streams to lists**

```
fixrec
  unfold :: ('a, 's) Stepper -> ('s -> 'a LList)where
  unfold·h·⊥ = ⊥
| s \neq \bot \impliesunfold·h·s =(case h·s of
          Done \Rightarrow LNil\left| \right. \mathit{skip}\mathit{·s'} \Rightarrow \mathit{unfold}\cdot h \cdot s'\mid Yield·x·s<sup>\prime</sup> \Rightarrow LCons·x·(unfold·h·s<sup>\prime</sup>))
fixrec
  unfoldF :: ('a, 's) Step per \rightarrow ('s \rightarrow 'a LList) \rightarrow ('s \rightarrow 'a LList)where
  unfoldF·h·u·⊥ = ⊥| s \neq \bot \impliesunfoldF·h·u·s =(case h·s of
          Done ⇒ LNil
       \int Skip \cdot s' \Rightarrow u \cdot s'\mid Yield\cdot x \cdot s' \Rightarrow LCons\cdot x \cdot (u \cdot s')lemma unfold-eq-fix: unfold·h = fix·(unfoldF·h)
proof (rule below-antisym)
  show unfold \cdot h \subseteq fix \cdot (unfold \cdot h)
```

```
apply (rule unfold.induct, simp, simp)
 apply (subst fix-eq)
 apply (rule cfun-belowI, rename-tac s)
 apply (case-tac s = \perp, simp, simp)
 apply (intro monofun-cfun monofun-LAM below-refl, simp-all)
 done
show \hat{hx}·(unfoldF \cdot h) \sqsubseteq unfold \cdot happly (rule fix-ind, simp, simp)
 apply (subst unfold.unfold)
 apply (rule cfun-belowI, rename-tac s)
 apply (case-tac s = \bot, simp, simp)
 apply (intro monofun-cfun monofun-LAM below-refl, simp-all)
 done
```
### **qed**

**lemma** *unfold-ind*:  $\textbf{fixes } P :: ('s \rightarrow 'a \text{ } LList) \Rightarrow \textbf{bool}$ **assumes**  $adm \, P$  **and**  $P \perp$  **and**  $\bigwedge u \cdot P$   $u \Longrightarrow P$   $(unfoldF \cdot h \cdot u)$ **shows** *P* (*unfold*·*h*) **unfolding** *unfold-eq-fix* **by** (*rule fix-ind* [*of P*, *OF assms*])

#### **fixrec**

 $unfold2 :: ('s \rightarrow 'a \; LList) \rightarrow ('a, 's) \; Step \rightarrow 'a \; LList$ **where**  $unfold2 \cdot u \cdot Done = LNil$  $| s \neq \bot \implies \text{unfold2} \cdot u \cdot (Skip \cdot s) = u \cdot s$  $| s \neq \bot \implies \text{unfold2} \cdot u \cdot ( \text{Yield} \cdot x \cdot s) = \text{LCons} \cdot x \cdot (u \cdot s)$ 

**lemma** *unfold2-strict* [ $simpl$ : *unfold2* · *u*· $\perp$  =  $\perp$ **by** *fixrec-simp*

**lemma** *unfold*:  $s \neq \bot \implies \text{unfold} \cdot h \cdot s = \text{unfold} \cdot 2 \cdot (\text{unfold} \cdot h) \cdot (h \cdot s)$ **by** (*case-tac h*·*s*, *simp-all*)

**lemma** *unfoldF*:  $s \neq \bot \implies \text{unfoldF} \cdot h \cdot u \cdot s = \text{unfold2} \cdot u \cdot (h \cdot s)$ **by** (*case-tac h*·*s*, *simp-all*)

**declare** *unfold*.*simps*(*2* ) [*simp del*] **declare** *unfoldF*.*simps*(*2* ) [*simp del*] **declare** *unfoldF* [*simp*]

#### **fixrec**

 $unstream :: ('a, 's) Stream \rightarrow 'a LList$ **where**  $s \neq \perp \implies$  *unstream*·(*Stream*·*h*·*s*) = *unfold*·*h*·*s* 

**lemma** *unstream-strict* [ $simp$ ]: *unstream*· $\perp = \perp$ **by** *fixrec-simp*

## <span id="page-4-0"></span>**2.3 Converting from lists to streams**

**fixrec**  $streamStep :: ('a\ LList)_{\perp} \rightarrow ('a, ('a\ LList)_{\perp})$  *Step* **where** *streamStep*·(*up*·*LNil*) = *Done* |  $streamStep (up (LCons·x·xs)) = Yield·x·(up·xs)$ 

**lemma** *streamStep-strict* [ $simp$ ]:  $streamStep.(up \perp) = \perp$ **by** *fixrec-simp*

**fixrec** *stream* :: <sup>0</sup>*a LList* → ( <sup>0</sup>*a*, ( <sup>0</sup>*a LList*)⊥) *Stream* **where** *stream*·*xs* = *Stream*·*streamStep*·(*up*·*xs*) **lemma** *stream-defined* [*simp*]: *stream·xs*  $\neq \perp$ **by** *simp* **lemma** *unstream-stream* [*simp*]: **fixes** *xs* :: <sup>0</sup>*a LList* **shows**  $unstream·(stream·xs) = xs$ 

**by** (*induct xs*, *simp-all add*: *unfold*)

**declare** *stream*.*simps* [*simp del*]

## <span id="page-5-0"></span>**2.4 Bisimilarity relation on streams**

```
definition
  bisimilar :: ('a, 's) Stream \Rightarrow ('a, 't) Stream \Rightarrow bool (infix \langle \approx \rangle 50)
where
  a \approx b \longleftrightarrow unstream·a = unstream·b \land a \neq \bot \land b \neq \botlemma unstream-cong:
  a \approx b \implies unstream·a = unstream·b
    unfolding bisimilar-def by simp
lemma stream-cong:
  xs = ys \implies stream \cdot xs \approx stream \cdot ysunfolding bisimilar-def by simp
lemma stream-unstream-cong:
  a \approx b \implies stream \cdot (unstream \cdot a) \approx b
```
**unfolding** *bisimilar-def* **by** *simp*

**end**

## <span id="page-5-1"></span>**3 Stream Fusion**

**theory** *StreamFusion* **imports** *Stream* **begin**

## <span id="page-5-2"></span>**3.1 Type constructors for state types**

**domain** *Switch* = *S1* | *S2*

**domain**  $'a$  Maybe = Nothing | Just  $'a$ 

**hide-const** (**open**) *Left Right*

**domain**  $(a, 'b) Either = Left 'a | Right 'b'$ 

**domain**  $(a, b)$  *Both* (**infixl**  $\langle \cdot | \cdot \rangle$  *25* ) = *Both*  $'a$   $'b$  (**infixl**  $\langle \cdot | \cdot \rangle$  75)

**domain**  $'a L = L$  (**lazy**  $'a$ )

#### <span id="page-6-0"></span>**3.2 Map function**

**fixrec**  $mapStep :: ('a \rightarrow 'b) \rightarrow ('s \rightarrow ('a, 's) Step) \rightarrow 's \rightarrow ('b, 's) Step$ **where**  $mapStep·f·h· \perp = \perp$  $| s \neq \bot \implies mapStep{\cdot}f \cdot h \cdot s = (case \; h \cdot s \; of$ *Done* ⇒ *Done*  $\int Skip·s' \Rightarrow Skip·s'$  $\forall$  *Yield*· $(x \cdot s' \Rightarrow$  *Yield*· $(f \cdot x) \cdot s'$ **fixrec**  $mapS :: ('a \rightarrow 'b) \rightarrow ('a, 's) Stream \rightarrow ('b, 's) Stream$ **where**  $s \neq \bot \implies \text{mapS} \cdot f \cdot (\text{Stream} \cdot h \cdot s) = \text{Stream} \cdot (\text{mapStep} \cdot f \cdot h) \cdot s$ **lemma** *unfold-mapStep*: fixes  $f :: 'a \rightarrow 'b$  and  $h :: 's \rightarrow ('a, 's)$  *Step* **assumes**  $s \neq \bot$ **shows**  $unfold \cdot (mapStep f \cdot h) \cdot s = mapL \cdot f \cdot (unfold \cdot h \cdot s)$ **proof** (*rule below-antisym*) show  $unfold \cdot (mapStep \cdot f \cdot h) \cdot s \sqsubseteq mapL \cdot f \cdot (unfold \cdot h \cdot s)$ **using**  $\langle s \neq \bot \rangle$ **apply** (*induct arbitrary*: *s rule*: *unfold-ind* [**where** *h*=*mapStep*·*f* ·*h*]) **apply** (*simp*, *simp*) **apply** (*case-tac h*·*s*, *simp-all add*: *unfold*) **done next** show  $mapL \cdot f \cdot (unfold \cdot h \cdot s) \sqsubseteq unfold \cdot (mapStep \cdot f \cdot h) \cdot s$ **using**  $\langle s \neq \bot \rangle$ **apply** (*induct arbitrary*: *s rule*: *unfold-ind* [**where** *h*=*h*]) **apply** (*simp*, *simp*) **apply** (*case-tac h*·*s*, *simp-all add*: *unfold*) **done qed**

**lemma** *unstream-mapS*:

fixes  $f :: 'a \rightarrow 'b$  and  $a :: ('a, 's)$  *Stream* **shows**  $a \neq \bot \implies \text{unstream} \cdot (\text{mapS} \cdot f \cdot a) = \text{mapL} \cdot f \cdot (\text{unstream} \cdot a)$ **by** (*induct a*, *simp*, *simp add*: *unfold-mapStep*)

```
lemma mapS-defined: a \neq \bot \implies \text{mapS} \cdot f \cdot a \neq \botby (induct a, simp-all)
```
**lemma** *mapS-cong*: fixes  $f :: 'a \rightarrow 'b$  $fixes a :: ('a, 's) Stream$  $fixes b :: ('a, 't) Stream$ **shows**  $f = q \implies a \approx b \implies mapS \cdot f \cdot a \approx mapS \cdot q \cdot b$ **unfolding** *bisimilar-def* **by** (*simp add*: *unstream-mapS mapS-defined*)

**lemma**  $mapL$ -eq:  $mapL$ *·f* ·*xs* =  $unstream$ ·( $mapS$ ·*f*·( $stream$ ·*xs*)) **by** (*simp add*: *unstream-mapS*)

## <span id="page-7-0"></span>**3.3 Filter function**

```
fixrec
   filterStep :: ('a \rightarrow tr) \rightarrow ('s \rightarrow ('a, 's) Step) \rightarrow 's \rightarrow ('a, 's) Stepwhere
  filterStep \cdot p \cdot h \cdot \perp = \perp| s \neq \bot \implies \text{filterStep} \cdot p \cdot h \cdot s = (\text{case } h \cdot s \text{ of }Done \Rightarrow Done\int Skip·s' \Rightarrow Skip·s'| Yield\cdot x \cdot s' \Rightarrow (If \ p \cdot x \ then \ Yield \cdot x \cdot s' \ else \ Skip \cdot s')fixrec
   filterS :: ('a \rightarrow tr) \rightarrow ('a, 's) Stream \rightarrow ('a, 's) Streamwhere
  s \neq \bot \implies \text{filterS}\cdot p \cdot (\text{Stream} \cdot h \cdot s) = \text{Stream} \cdot (\text{filterStep} \cdot p \cdot h) \cdot slemma unfold-filterStep:
   fixes p :: 'a \rightarrow tr and h :: 's \rightarrow ('a, 's) Step
  assumes s \neq \perpshows unfold \cdot (filterStep \cdot p \cdot h) \cdot s = filterL \cdot p \cdot (unfold \cdot h \cdot s)proof (rule below-antisym)
  show unfold \cdot (filterStep \cdot p \cdot h) \cdot s \sqsubseteq filterL \cdot p \cdot (unfold \cdot h \cdot s)using \langle s \neq \bot \rangleapply (induct arbitrary: s rule: unfold-ind [where h=filterStep·p·h])
  apply (simp, simp)
  apply (case-tac h·s, simp-all add: unfold)
  apply (case-tac p·a rule: trE, simp-all)
  done
next
  show filterL \cdot p \cdot (unfold \cdot h \cdot s) \sqsubseteq unfold \cdot (filterStep \cdot p \cdot h) \cdot susing \langle s \neq \bot \rangleapply (induct arbitrary: s rule: unfold-ind [where h=h])
  apply (simp, simp)
  apply (case-tac h·s, simp-all add: unfold)
  apply (case-tac p·a rule: trE, simp-all add: unfold)
  done
qed
```
**lemma** *unstream-filterS*:

 $a \neq \bot \implies$  *unstream*·(*filterS*·*p*·*a*) = *filterL*·*p*·(*unstream*·*a*) **by** (*induct a*, *simp*, *simp add*: *unfold-filterStep*)

**lemma** *filterS-defined*:  $a \neq \bot \implies$  *filterS*·*p*·*a*  $\neq \bot$ **by** (*induct a*, *simp-all*)

**lemma** *filterS-cong*: **fixes**  $p :: 'a \rightarrow tr$  $fixes a :: ('a, 's) Stream$  $fixes b :: ('a, 't) Stream$ shows  $p = q \implies a \approx b \implies \text{filterS} \cdot p \cdot a \approx \text{filterS} \cdot q \cdot b$ **unfolding** *bisimilar-def* **by** (*simp add*: *unstream-filterS filterS-defined*)

**lemma**  $filterL-eg$ :  $filterL·p·xs = unstream·(filterS·p·(stream·xs))$ **by** (*simp add*: *unstream-filterS*)

### <span id="page-8-0"></span>**3.4 Foldr function**

**fixrec**  $folds :: ('a \rightarrow 'b \rightarrow 'b) \rightarrow 'b \rightarrow ('a, 's) \text{ Stream} \rightarrow 'b$ **where** *foldrS-Stream*:  $s \neq \perp \implies \text{foldrS·f·z·}(Stream·h·s)$  $(\textit{case h} \cdot \textit{s of Done} \Rightarrow \textit{z})$  $\exists$  *Skip* $\cdot$ *s'*  $\Rightarrow$  *foldrS* $\cdot$ *f* $\cdot$ *z* $\cdot$ (*Stream* $\cdot$ *h* $\cdot$ *s'*)  $\exists$   $Yield \cdot x \cdot s' \Rightarrow f \cdot x \cdot (foldrS \cdot f \cdot z \cdot (Stream \cdot h \cdot s'))$ 

**lemma** *unfold-foldrS*: **assumes**  $s \neq \bot$  **shows**  $folds \cdot f \cdot z \cdot (Stream \cdot h \cdot s) = folds \cdot f \cdot z \cdot (unfold \cdot h \cdot s)$ **proof** (*rule below-antisym*) show  $folds \cdot f \cdot z \cdot (Stream \cdot h \cdot s) \sqsubseteq fold rL \cdot f \cdot z \cdot (unfold \cdot h \cdot s)$ **using**  $\langle s \neq \bot \rangle$ **apply** (*induct arbitrary*: *s rule*: *foldrS*.*induct*) **apply** (*simp*, *simp*, *simp*) **apply** (*case-tac h*·*s*, *simp-all add*: *monofun-cfun unfold*) **done next** show  $foldrL \cdot f \cdot z \cdot (unfold \cdot h \cdot s) \sqsubseteq fold rS \cdot f \cdot z \cdot (Stream \cdot h \cdot s)$ **using**  $\langle s \neq \bot \rangle$ **apply** (*induct arbitrary*: *s rule*: *unfold-ind*) **apply** (*simp*, *simp*) **apply** (*case-tac h*·*s*, *simp-all add*: *monofun-cfun unfold*) **done qed**

**lemma** *unstream-foldrS*:  $a \neq \perp \implies \text{folds}\cdot f \cdot z \cdot a = \text{folds}\cdot f \cdot z \cdot (unstream \cdot a)$  **by** (*induct a*, *simp*, *simp del*: *foldrS-Stream add*: *unfold-foldrS*)

**lemma** *foldrS-cong*:  $fixes a :: ('a, 's) Stream$  $fixes b :: ('a, 't) Stream$ **shows**  $f = g \implies z = w \implies a \approx b \implies \text{folds} \cdot f \cdot z \cdot a = \text{folds} \cdot g \cdot w \cdot b$ **by** (*simp add*: *bisimilar-def unstream-foldrS*)

**lemma** *foldrL-eq*:  $foldrL·f·z·xs = foldrS·f·z·(stream·xs)$ **by** (*simp add*: *unstream-foldrS*)

## <span id="page-9-0"></span>**3.5 EnumFromTo function**

**type-synonym**  $int' = int_{\perp}$ 

#### **fixrec**

 $enumFromToStep :: int' \rightarrow (int')_{\perp} \rightarrow (int', (int')_{\perp})$  *Step* **where**  $enumFromToStep·(up·y)·(up·(up·x)) =$  $(f x \leq y \ then \ Yield \cdot (up \cdot x) \cdot (up \cdot (x+1))) \ else \ Done)$ 

```
lemma enumFromToStep-strict [simp]:
 enumFromToStep·\bot·x'' = \botenumFromToStep·(up·y) \cdot \bot = \botenumFromToStep·(up·y)·(up·⊥) = ⊥by fixrec-simp+
```

```
lemma enumFromToStep-simps' [simp]:
  x \leq y \implies \text{enumFromToStep}(up \cdot y) \cdot (up \cdot (up \cdot x)) =Yield \cdot (up \cdot x) \cdot (up \cdot (up \cdot (x+1)))\neg x \leq y \implies \text{enumFromToStep}(up \cdot y) \cdot (up \cdot (up \cdot x)) = \text{Done}by simp-all
```
**declare** *enumFromToStep*.*simps* [*simp del*]

#### **fixrec**

 $enumFromToS :: int' \rightarrow int' \rightarrow (int', (int')_{\perp})$  *Stream* **where**  $enumFromToS·x·y = Stream·(enumFromToStep·y)·(up·x)$ 

**declare** *enumFromToS*.*simps* [*simp del*]

**lemma** *unfold-enumFromToStep*:  $unfold \cdot (enumFromToStep \cdot (up \cdot y)) \cdot (up \cdot n) = enumFromToL \cdot n \cdot (up \cdot y)$ **proof** (*rule below-antisym*) show  $\text{unfold}\cdot(\text{enumFromToStep}\cdot(\text{up}\cdot y))\cdot(\text{up}\cdot n) \subseteq \text{enumFromToL}\cdot n\cdot(\text{up}\cdot y)$ **apply** (*induct arbitrary*: *n rule*: *unfold-ind* [**where** *h*=*enumFromToStep*·(*up*·*y*)]) **apply** (*simp*, *simp*)

```
apply (case-tac n, simp, simp)
   apply (case-tac x \leq y, simp-all)
   done
next
 show enumFromToL·n·(up·y) \sqsubset unfold·(enumFromToStep·(up·y))·(up·n)apply (induct arbitrary: n rule: enumFromToL.induct)
   apply (simp, simp)
   apply (rename-tac e n)
   apply (case-tac n, simp)
   apply (case-tac x \leq y, simp-all add: unfold)
   done
qed
lemma unstream-enumFromToS:
 unstream·(enumFromToS·x·y) = enumFromToL·x·yapply (simp add: enumFromToS.simps)
apply (induct y, simp add: unfold)
apply (induct x, simp add: unfold)
apply (simp add: unfold-enumFromToStep)
done
lemma enumFromToS-defined: enumFromToS·x·y \neq \bot
```
**by** (*simp add*: *enumFromToS*.*simps*)

**lemma** *enumFromToS-cong*:

 $x = x' \Longrightarrow y = y' \Longrightarrow \text{enumFromToS·}x \cdot y \approx \text{enumFromToS·}x' \cdot y'$ **unfolding** *bisimilar-def* **by** (*simp add*: *enumFromToS-defined*)

**lemma** *enumFromToL-eq*: *enumFromToL-x-y* = *unstream*·(*enumFromToS-x-y*) **by** (*simp add*: *unstream-enumFromToS*)

## <span id="page-10-0"></span>**3.6 Append function**

```
fixrec
   appendStep ::
      ('s \rightarrow ('a, 's) Step) \rightarrow('t \rightarrow ('a, 't) Step) \rightarrowb't \rightarrow (b's, b't) Either \rightarrow (a, (b's, b't) Either) Stepwhere
   sa \neq \perp \implies appendStep\cdot ha \cdot hb \cdot sb0 \cdot (Left \cdot sa)(case ha·sa of
         Done \Rightarrow Skip \cdot (Right \cdot sb0)\exists Skip·sa \rightarrow Skip·(Left·sa')
      \vert Yield·x·sa' \Rightarrow Yield·x·(Left·sa'))
| s b \neq \perp \implies \text{appendStep} \cdot \text{ha} \cdot \text{hb} \cdot \text{sb0} \cdot (\text{Right} \cdot \text{sb}) =(case hb·sb of
         Done \Rightarrow Done\exists Skip·sb<sup>\prime</sup> \Rightarrow Skip·(Right·sb<sup>\prime</sup>)
      \vert Yield·x·sb<sup>\prime</sup> \Rightarrow Yield·x·(Right·sb<sup>\prime</sup>))
```
**lemma** *appendStep-strict* [*simp*]: *appendStep*·*ha*·*hb*·*sb0*· $\perp = \perp$ **by** *fixrec-simp*

#### **fixrec**

*appendS* ::  $({\langle a, \langle s \rangle}) \; Stream \rightarrow ({\langle a, \langle t \rangle}) \; Stream \rightarrow ({\langle a, \langle s, \langle t \rangle}) \; Either}) \; Stream$ **where**  $sa0 \neq \perp \implies sb0 \neq \perp \implies$  $appendS \cdot (Stream \cdot ha \cdot sa0) \cdot (Stream \cdot hb \cdot sb0) =$ *Stream*·(*appendStep*·*ha*·*hb*·*sb0* )·(*Left*·*sa0* )

## **lemma** *unfold-appendStep*:

fixes  $ha :: 's \rightarrow ('a, 's) Step$ fixes  $hb :: 't \rightarrow ('a, 't) Step$ **assumes**  $sb0$  [ $simp$ ]:  $sb0 \neq \perp$ **shows**  $(\forall \text{ } sa. \text{ } sa \neq \bot \longrightarrow \text{ } unfold \cdot (appendStep \cdot ha \cdot hb \cdot sb0) \cdot (Left \cdot sa)$  $appendL·(unfold·ha·sa)·(unfold·hb·sb0))$  ∧  $(\forall \text{ } sb. \text{ } sb \neq \bot \longrightarrow \text{ } unfold \cdot (appendStep \cdot ha \cdot hb \cdot sb) \cdot (Right \cdot sb)$ *unfold*·*hb*·*sb*)

## **proof** −

**note** *unfold* [*simp*] **let** *?h* = *appendStep*·*ha*·*hb*·*sb0*

#### **have** *1* :

 $(\forall \, sa. \, sa \neq \bot \longrightarrow$  $unfold·?h·(Left·sa) \nightharpoonup$ *appendL*·(*unfold*·*ha*·*sa*)·(*unfold*·*hb*·*sb0* )) ∧  $(\forall \text{sb. } sb \neq \bot \longrightarrow \text{unfold} \cdot ?h \cdot (Right \cdot sb) \sqsubseteq \text{unfold} \cdot hb \cdot sb)$ **apply** (*rule unfold-ind* [**where** *h*=*?h*]) **apply** *simp* **apply** *simp* **apply** (*intro conjI allI impI*) **apply** (*case-tac ha*·*sa*, *simp*, *simp*, *simp*, *simp*) **apply** (*case-tac hb*·*sb*, *simp*, *simp*, *simp*, *simp*) **done**

**let**  $?P = \lambda ua \, ub. \, \forall \, sa. \, sa \neq \perp \longrightarrow$  $appendL \cdot (ua \cdot sa) \cdot (ub \cdot sb0) \sqsubseteq unfold \cdot ?h \cdot (Left \cdot sa)$ 

**let**  $?Q = \lambda ub. ∀ sb. sb ≠ ⊥ → ub·sb ⊆ unfold·?h·(Right·sb)$ 

**have** *P-base*:  $\bigwedge ub$ . *?P*  $\perp$  *ub* **by** *simp*

**have** *Q-base*: *?Q* ⊥ **by** *simp*

```
have P-step: \bigwedgeua ub. ?P ua ub \implies ?Q ub \implies ?P (unfoldF·ha·ua) ub
   apply (intro allI impI)
   apply (case-tac ha·sa, simp, simp, simp, simp)
   done
  have Q\text{-step}: \bigwedge \text{ua } \text{ub.} \text{?}Q \text{ ub} \Longrightarrow \text{?}Q \text{ (unfold } F\text{-}hb\text{-}ub)apply (intro allI impI)
   apply (case-tac hb·sb, simp, simp, simp, simp)
   done
  have Q: ?Q (unfold·hb)
   apply (rule unfold-ind [where h=hb], simp)
    apply (rule Q-base)
   apply (erule Q-step)
   done
  have P: ?P (unfold·ha) (unfold·hb)
   apply (rule unfold-ind [where h=ha], simp)
    apply (rule P-base)
   apply (erule P-step)
   apply (rule Q)
   done
  have 2: ?P (unfold·ha) (unfold·hb) \land ?Q (unfold·hb)
   using P Q by (rule conjI)
  from 1 2 show ?thesis
   by (simp add: po-eq-conv [where 'a = a LList])
qed
lemma appendS-defined: xs \neq \bot \implies ys \neq \bot \implies appendS\cdot xs\cdot ys \neq \botby (cases xs, simp, cases ys, simp, simp)
lemma unstream-appendS:
  a \neq \bot \implies b \neq \bot \impliesunstream \cdot (appendS \cdot a \cdot b) = appendL \cdot (unstream \cdot a) \cdot (unstream \cdot b)apply (cases a, simp, cases b, simp)
apply (simp add: unfold-appendStep)
done
lemma appendS-cong:
  fixes f :: 'a \rightarrow 'bfixes a :: ('a, 's) Streamfixes b :: ('a, 't) Streamshows a \approx a' \implies b \approx b' \implies appendS \cdot a \cdot b \approx appendS \cdot a' \cdot b'unfolding bisimilar-def
by (simp add: unstream-appendS appendS-defined)
```
**lemma** *appendL-eq*: *appendL*·*xs*·*ys* = *unstream*·(*appendS*·(*stream*·*xs*)·(*stream*·*ys*)) **by** (*simp add*: *unstream-appendS*)

## <span id="page-13-0"></span>**3.7 ZipWith function**

**fixrec**

*zipWithStep* ::  $({\it 'a} \rightarrow {\it 'b} \rightarrow {\it 'c}) \rightarrow$  $('s \rightarrow ('a, 's) Step) \rightarrow$  $('t \rightarrow ('b, 't) Step) \rightarrow$  $s$  :!: 't :!: 'a L Maybe  $\rightarrow$  ('c, 's :!: 't :!: 'a L Maybe) Step **where**  $sa \neq \bot \implies sb \neq \bot \implies$  $zip WithStep·f·ha·hb·(sa ::: sb :: Nothing) =$ (*case ha*·*sa of*  $Done \Rightarrow Done$  $\exists$  *Skip*·*sa*  $\rightarrow$  *Skip*·(*sa*  $\land$  :!: *sb* :!: *Nothing*) | *Yield* $\cdot a \cdot sa' \Rightarrow \mathit{skip} \cdot (sa' :: s b :: \mathit{Just} \cdot (L \cdot a)))$  $| sa \neq \bot \implies sb \neq \bot \implies$  $zip WithStep·f·ha·hb·(sa ::: sb :: Just·(L·a))$  = (*case hb*·*sb of*  $Done \Rightarrow Done$  $\exists$  *Skip*·*sb'*  $\Rightarrow$  *Skip*·(*sa* :!: *sb'* :!: *Just*·(*L*·*a*))  $\mid$  *Yield*·*b*·*sb'*  $\Rightarrow$  *Yield*·(*f*·*a*·*b*)·(*sa* :!: *sb'* :!: *Nothing*))

**lemma**  $zipWithStep-strict$  [ $simp$ ]:  $zipWithStep-fna \cdot hb \cdot \bot = \bot$ **by** *fixrec-simp*

#### **fixrec**

 $zipWithS :: ('a \rightarrow 'b \rightarrow 'c) \rightarrow$  $({\it 'a, 's})$  *Stream*  $\rightarrow$   $({\it 'b, 't})$  *Stream*  $\rightarrow$   $({\it 'c, 's :}!: {\it 't :} : {\it 'a L}$  *Maybe*) *Stream* **where**  $sa0 \neq \perp \implies sb0 \neq \perp \implies zip\,WithS·f·(Stream·ha·sa0)·(Stream·hb·sb0) =$ *Stream*·(*zipWithStep*·*f* ·*ha*·*hb*)·(*sa0* :!: *sb0* :!: *Nothing*)

**lemma** *zipWithS-fix-ind-lemma*:

**fixes**  $P \ Q :: nat \Rightarrow nat \Rightarrow bool$ **assumes**  $P-0$ :  $\bigwedge j$ .  $P \theta j$  and  $P-Suc$ :  $\bigwedge i j$ .  $P i j \implies Q i j \implies P$  (*Suc i*)  $j$ **assumes**  $Q \text{-} 0$ :  $\bigwedge i$ .  $Q$  *i*  $0$  **and**  $Q \text{-} Suc$ :  $\bigwedge i$  *j*.  $P$  *i*  $j \implies Q$  *i*  $j \implies Q$  *i* (*Suc j*) **shows**  $P$  *i*  $j \wedge Q$  *i*  $j$ **apply** (*induct*  $n \equiv i + j$  *arbitrary*: *i j*) **apply** (*simp add*: *P-0 Q-0* ) **apply** (*rule conjI*) **apply** (*case-tac i*, *simp add*: *P-0* , *simp add*: *P-Suc*) **apply** (*case-tac j*, *simp add*: *Q-0* , *simp add*: *Q-Suc*) **done**

**lemma** *zipWithS-fix-ind*: **assumes**  $x: x = \hat{h}x \cdot f$  and  $y: y = \hat{h}x \cdot g$ 

```
assumes adm-P: adm (\lambda x. P (fst x) (snd x))assumes adm-Q: adm (λx. Q (fst x) (snd x))
  assumes P \text{-} 0: \bigwedge b. P \perp b and P \text{-} Suc: \bigwedge a \ b. P \ a \ b \Longrightarrow Q \ a \ b \Longrightarrow P \ (f \cdot a) \ bassumes Q \text{-} 0: \bigwedge a. Q a \perp and Q \text{-} Suc: \bigwedge a b. P a b \implies Q a b \implies Q a (g \cdot b)shows P x y \wedge Q x yproof −
  have 1: \bigwedgei j. P (iterate i·f⋅⊥) (iterate j·g⋅⊥) \land Q (iterate i·f⋅⊥) (iterate j·g⋅⊥)
    apply (rule-tac i=i and j=j in zipWithS-fix-ind-lemma)
    apply (simp add: P-0 )
    apply (simp add: P-Suc)
   apply (simp add: Q-0 )
    apply (simp add: Q-Suc)
    done
  have case-prod P (\bigsqcup i. (iterate i·f·\bot, iterate i·g·\bot))
    apply (rule admD)
    apply (simp add: split-def adm-P)
    apply simp
    apply (simp add: 1 )
    done
  then have P: P x y
    unfolding x y fix-def2
    by (simp add: lub-prod)
  have case-prod Q (\sqcup i. (iterate i·f·\perp, iterate i·g·\perp))
   apply (rule admD)
   apply (simp add: split-def adm-Q)
    apply simp
    apply (simp add: 1 )
    done
  then have Q: Q x y
    unfolding x y fix-def2
    by (simp add: lub-prod)
  from P Q show ?thesis by simp
qed
lemma unfold-zipWithStep:
  fixes f :: 'a \rightarrow 'b \rightarrow 'cfixes ha :: 's \rightarrow ('a, 's) Step
  fixes hb :: 't \rightarrow ('b, 't) Stepdefines h-def: h \equiv zipWithStep f·ha·hb
  shows
  (\forall \text{ sa } sb. \text{ sa } \neq \bot \longrightarrow \text{sb } \neq \bot \longrightarrowunfold·h·(sa ::: sb ::: Nothing) =zipWithL·f ·(unfold·ha·sa)·(unfold·hb·sb)) ∧
   (\forall \text{ sa } sb \text{ a.} \text{ sa } \neq \bot \longrightarrow sb \neq \bot \longrightarrowunfold \cdot h \cdot (sa ::: sb ::: Just \cdot (L \cdot a)) =
      zipWithL·f ·(LCons·a·(unfold·ha·sa))·(unfold·hb·sb))
proof −
  note unfold [simp]
  have h-simps [simp]:
```
 $\bigwedge$ *sa*  $sb.$   $sa \neq \bot \Longrightarrow sb \neq \bot \Longrightarrow h.$   $(sa ::: sb :: Nothing) =$ (*case ha*·*sa of Done* ⇒ *Done*  $\exists$  *Skip*·*sa*  $\rightarrow$  *Skip*·(*sa*  $\land$  :!: *sb* :!: *Nothing*) | *Yield* $\cdot$ *a* $\cdot$ *sa*'  $\Rightarrow$  *Skip* $\cdot$ (*sa*' :!: *sb* :!: *Just* $\cdot$ (*L* $\cdot$ *a*)))  $\bigwedge$ *sa sb a. sa*  $\neq \bot \implies$  *sb*  $\neq \bot \implies$  *h*·(*sa* :!: *sb* :!: *Just*·(*L*·*a*)) = (*case hb*·*sb of*  $Done \Rightarrow Done$  $\exists$  *Skip*·*sb'*  $\Rightarrow$  *Skip*·(*sa* :!: *sb'* :!: *Just*·(*L*·*a*))  $\mid$  *Yield*·*b*·*sb'*  $\Rightarrow$  *Yield*·(*f*·*a*·*b*)·(*sa* :!: *sb'* :!: *Nothing*)) *h*·⊥ = ⊥ **unfolding** *h-def* **by** *simp-all*

#### **have** *1* :

 $(\forall \text{ sa } sb. \text{ sa } \neq \bot \longrightarrow sb \neq \bot \longrightarrow$  $unfold \cdot h \cdot (sa :: sb :: Nothing) \square$ *zipWithL*·*f* ·(*unfold*·*ha*·*sa*)·(*unfold*·*hb*·*sb*)) ∧  $(\forall \text{ sa } sb \text{ a.} \text{ sa } \neq \bot \longrightarrow sb \neq \bot \longrightarrow$  $unfold \cdot h \cdot (sa ::: sb :: Just \cdot (L \cdot a)) \sqsubseteq$ *zipWithL*·*f* ·(*LCons*·*a*·(*unfold*·*ha*·*sa*))·(*unfold*·*hb*·*sb*)) **apply** (*rule unfold-ind* [**where** *h*=*h*], *simp*) **apply** *simp* **apply** (*intro conjI allI impI*) **apply** (*case-tac ha*·*sa*, *simp*, *simp*, *simp*, *simp*) **apply** (*case-tac hb*·*sb*, *simp*, *simp*, *simp*, *simp*) **done**

- **let**  $?P = \lambda ua \, ub. \; \forall \, sa \, sb. \, sa \neq \perp \longrightarrow sb \neq \perp \longrightarrow$  $zipWithL·f·(ua·sa)·(ub·sb) \sqsubseteq unfold·h·(sa : !: sb : !: Nothing)$
- **let**  $?Q = \lambda u_a u_b$ .  $\forall sa \text{ } sb \text{ } a$ .  $sa \neq \bot \longrightarrow sb \neq \bot \longrightarrow$  $zip With L·f·(LOons·a·(ua·sa))·(ub·sb) \sqsubseteq$  $unfold·h·(sa ::: sb :: Just·(L·a))$
- **have** *P-base*:  $\bigwedge ub$ . *?P*  $\perp$  *ub* **by** *simp*
- **have**  $Q$ -base:  $\bigwedge u$ a. *?Q* ua  $\perp$ **by** *simp*
- **have** P-step:  $\bigwedge u_a u_b$ . *?P* ua  $u_b \implies ?Q$  ua  $u_b \implies ?P$  (*unfoldF*·*ha*·*ua*) *ub* **by** (*clarsimp*, *case-tac ha*·*sa*, *simp-all*)
- **have**  $Q\text{-step}$ :  $\bigwedge u_a u_b$ . *?P* ua  $ub \implies$  *?Q* ua  $ub \implies$  *?Q* ua  $(\text{unfoldF} \cdot \text{hb} \cdot \text{ub})$ **by** (*clarsimp*, *case-tac hb*·*sb*, *simp-all*)
- **have** 2: *?P* (*unfold*·*ha*) (*unfold*·*hb*)  $\land$  *?Q* (*unfold*·*ha*) (*unfold*·*hb*) **apply** (*rule zipWithS-fix-ind* [*OF unfold-eq-fix* [*of ha*] *unfold-eq-fix* [*of hb*]])

```
apply (simp, simp)
   apply (rule P-base)
   apply (erule (1 ) P-step)
   apply (rule Q-base)
   apply (erule (1 ) Q-step)
   done
 from 1 2 show ?thesis
   by (simp-all \ add: po\text{-}eq\text{-}conv \ [where 'a='c \ LList])qed
```
**lemma** *zipWithS-defined*:  $a \neq \bot \implies b \neq \bot \implies zip\,B; f \cdot a \cdot b \neq \bot$ **by** (*cases a*, *simp*, *cases b*, *simp*, *simp*)

```
lemma unstream-zipWithS:
 a \neq \bot \implies b \neq \bot \impliesunstream·(zipWithS·f·a·b) = zipWithL·f·(unstream·a)·(unstream·b)apply (cases a, simp, cases b, simp)
apply (simp add: unfold-zipWithStep)
done
```

```
lemma zipWithS-cong:
```
 $f = f' \Longrightarrow a \approx a' \Longrightarrow b \approx b' \Longrightarrow$  $zip \, With S \cdot f \cdot a \cdot b \approx zip \, With S \cdot f \cdot a' \cdot b'$ **unfolding** *bisimilar-def* **by** (*simp add*: *unstream-zipWithS zipWithS-defined*)

**lemma** *zipWithL-eq*:  $zip With L·f·xs·ys = unstream·(zip With S·f·(stream·xs)·(stream·ys))$ **by** (*simp add*: *unstream-zipWithS*)

## <span id="page-16-0"></span>**3.8 ConcatMap function**

### **fixrec**

```
concatMapStep ::
     ({\it 'a} \rightarrow ({\it 'b}, {\it 't}) \; Stream) \rightarrow('s \rightarrow ('a, 's) Step) \rightarrows :: (b, t) Stream Maybe \rightarrow('b, 's ::: ('b, 't) Stream Maybe) Step
where
  sa \neq \perp \implies concatMapStepf \cdot ha \cdot (sa ::: Nothing) =(case ha·sa of
       Done \Rightarrow Done\vert Skip·sa<sup>\prime</sup> \Rightarrow Skip·(sa<sup>\prime</sup> :!: Nothing)
     | Yield\cdota\cdotsa' \Rightarrow Skip\cdot(sa' :!: Just\cdot(f\cdota)))
| sa \neq \bot \implies sb \neq \bot \impliesconcatMapStep·f·ha·(sa ::: Just·(Stream·hb·sb)) =(case hb·sb of
       Done \Rightarrow Skip \cdot (sa :: Nothing)
```
 $\exists$  *Skip*·*sb'*  $\Rightarrow$  *Skip*·(*sa* :!: *Just*·(*Stream·hb·sb'*))  $\mid$  *Yield*·*b*·*sb'*  $\Rightarrow$  *Yield*·*b*·(*sa* :!: *Just*·(*Stream·hb·sb'*)))

**lemma**  $concatMapStep\text{-}strict \ [simp]: concatMapStep\text{-}f\text{-}ha\text{-} \bot = \bot$ **by** *fixrec-simp*

#### **fixrec**

*concatMapS* ::  $({\it 'a} \rightarrow ({\it 'b}, {\it 't}) \; Stream) \rightarrow ({\it 'a}, {\it 's}) \; Stream \rightarrow$ ('b, 's ::: ('b, 't) *Stream Maybe*) *Stream* **where**  $s \neq \bot \implies \text{concatMaps} \cdot f \cdot (\text{Stream} \cdot h \cdot s) = \text{Stream} \cdot (\text{concatMapStep} \cdot f \cdot h) \cdot (s \cdot ! \colon \text{Nothing} \cdot h \cdot h)$ *ing*)

**lemma** *concatMapS-strict* [ $simpl$ : *concatMapS*·*f* · ⊥ = ⊥ **by** *fixrec-simp*

**lemma** *unfold-concatMapStep*: fixes *ha* ::  $'s \rightarrow ('a, 's)$  *Step*  $\textbf{fixes } f :: 'a \rightarrow ('b, 't) \text{ Stream}$ **defines**  $h$ -def:  $h \equiv concatMapStep·f \cdot ha$ **defines**  $f'$ -def:  $f' \equiv$  unstream oo  $f$ **shows**  $(\forall \, sa. \, sa \neq \bot \longrightarrow$  $unfold·h·(sa ::: Nothing) = concatMapL·f'·(unfold·ha·sa))$  ∧  $(\forall \text{ sa } hb \text{ sb.} \text{ sa } \neq \bot \longrightarrow \text{sb } \neq \bot \longrightarrow$  $unfold \cdot h \cdot (sa ::: Just \cdot (Stream \cdot hb \cdot sb))$  = *appendL*·(*unfold*·*hb*·*sb*)·(*concatMapL*·*f* 0 ·(*unfold*·*ha*·*sa*))) **proof** − **note** *unfold* [*simp*] **have** *h-simps* [*simp*]:  $\bigwedge$ *sa*. *sa*  $\neq \bot \implies h$ ·(*sa* :!: *Nothing*) = (*case ha*·*sa of Done* ⇒ *Done*  $\vert$  *Skip*·*sa*<sup> $\prime$ </sup>  $\Rightarrow$  *Skip*·(*sa*<sup> $\prime$ </sup> :!: *Nothing*) | *Yield* $\cdot$ *a* $\cdot$ *sa*'  $\Rightarrow$  *Skip* $\cdot$ (*sa*' :!: *Just* $\cdot$ (*f* $\cdot$ *a*)))  $\bigwedge$ *sa hb sb.*  $sa \neq \bot \implies sb \neq \bot \implies h \cdot (sa ::: Just \cdot (Stream \cdot hb \cdot sb))$  = (*case hb*·*sb of Done* ⇒ *Skip*·(*sa* :!: *Nothing*)  $\exists$  *Skip*·*sb'*  $\Rightarrow$  *Skip*·(*sa* :!: *Just*·(*Stream·hb·sb'*))  $\mid$  *Yield*·*b*·*sb'*  $\Rightarrow$  *Yield*·*b*·(*sa* :!: *Just*·(*Stream·hb·sb'*)))  $h \cdot \bot = \bot$ **unfolding** *h-def* **by** *simp-all* have  $f'$ -beta [simp]:  $\bigwedge a$ .  $f' \cdot a = \text{unstream} \cdot (f \cdot a)$ unfolding  $f'$ -def by  $simp$ **have** *1* :  $(\forall \, sa. \, sa \neq \bot \longrightarrow$  $unfold \cdot h \cdot (sa :: Noting) \sqsubseteq concatMapL \cdot f' \cdot (unfold \cdot ha \cdot sa))$ 

 $(\forall \text{ sa } hb \text{ sb.} \text{ sa } \neq \bot \longrightarrow \text{sb } \neq \bot \longrightarrow$  $unfold \cdot h \cdot (sa ::: Just \cdot (Stream \cdot hb \cdot sb)) \sqsubseteq$ *appendL*·(*unfold*·*hb*·*sb*)·(*concatMapL*·*f* 0 ·(*unfold*·*ha*·*sa*))) **apply** (*rule unfold-ind* [**where** *h*=*h*], *simp*) **apply** *simp* **apply** (*intro conjI allI impI*) **apply** (*case-tac ha*·*sa*, *simp*, *simp*, *simp*)  $apply$  (*rename-tac a sa'*) **apply** (*case-tac f* ·*a*, *simp*, *simp*) **apply** (*case-tac hb*·*sb*, *simp*, *simp*, *simp*, *simp*) **done let**  $?P = \lambda ua$ .  $\forall sa. sa \neq \bot$  →  $concatMapL·f'·(ua·sa) \sqsubseteq unfold·h·(sa ::: Nothing)$ **let**  $?Q = \lambda h b$  *ua ub*.  $\forall s a s b$ .  $sa \neq \bot \longrightarrow sb \neq \bot \longrightarrow$  $appendL \cdot (ub \cdot sb) \cdot (concatMapL \cdot f' \cdot (ua \cdot sa))$ *unfold*·*h*·(*sa* :!: *Just*·(*Stream*·*hb*·*sb*)) **have** *P-base*: *?P* ⊥ **by** *simp* **have** P-step:  $\bigwedge u_a$ . *?P*  $u_a \Longrightarrow \forall h_b$ . *?Q*  $h_b$   $u_a$  ( $unfold \cdot hb$ )  $\Longrightarrow$  *?P* ( $unfold \cdot ha \cdot ua$ ) **apply** (*intro allI impI*) **apply** (*case-tac ha*·*sa*, *simp*, *simp*, *simp*)  $apply$  (*rename-tac a sa'*) **apply** (*case-tac f* ·*a*, *simp*, *simp*) **done have**  $Q$ -base:  $\bigwedge$ ua hb. *?Q* hb ua  $\perp$ **by** *simp* **have**  $Q\text{-step}$ :  $\bigwedge h\ b\ ua\ ub\ \ ?P\ ua \Longrightarrow ?Q\ hb\ ua\ ub \Longrightarrow ?Q\ hb\ ua\ (unfoldF\cdot hb\cdot ub)$ **apply** (*intro allI impI*) **apply** (*case-tac hb*·*sb*, *simp*, *simp*, *simp*, *simp*) **done have** 2: ?P (*unfold*·*ha*)  $\wedge$  ( $\forall$ *hb*. ?*Q hb* (*unfold*·*ha*) (*unfold*·*hb*)) **apply** (*rule unfold-ind* [**where** *h*=*ha*], *simp*) **apply** (*rule conjI*) **apply** (*rule P-base*) **apply** (*rule allI*, *rule-tac h*=*hb* **in** *unfold-ind*, *simp*) **apply** (*rule Q-base*) **apply** (*erule Q-step* [*OF P-base*]) **apply** (*erule conjE*) **apply** (*rule conjI*) **apply** (*erule* (*1* ) *P-step*) **apply** (*rule allI*, *rule-tac h*=*hb* **in** *unfold-ind*, *simp*) **apply** (*rule Q-base*)

**apply** (*erule* (*2* ) *Q-step* [*OF P-step*]) **done from** *1 2* **show** *?thesis* by  $(simp-all \ add: po\text{-}eq\text{-}conv \ [where 'a='b \ LList])$ **qed lemma** *unstream-concatMapS*:  $unstream \cdot (concatMapS \cdot f \cdot a) = concatMapL \cdot (unstream \cdot oo f) \cdot (unstream \cdot a)$ **by** (*cases a*, *simp*, *simp add*: *unfold-concatMapStep*) **lemma** *concatMapS-defined*:  $a \neq \bot \implies \text{concatMaps} \cdot f \cdot a \neq \bot$ **by** (*induct a*, *simp-all*) **lemma** *concatMapS-cong*:  $\textbf{fixes } f :: 'a \Rightarrow ('b, 's) \text{ Stream}$ fixes  $g :: 'a \Rightarrow ('b, 't)$  *Stream*  $fixes a :: ('a, 'u) Stream$  $fixes b :: ('a, 'v) Stream$ shows  $(\bigwedge x. f x \approx g x) \Longrightarrow a \approx b \Longrightarrow cont f \Longrightarrow cont g \Longrightarrow$  $concatMapS \cdot (\Lambda x. f x) \cdot a \approx concatMapS \cdot (\Lambda x. g x) \cdot b$ **unfolding** *bisimilar-def*

**by** (*simp add*: *unstream-concatMapS oo-def concatMapS-defined*)

**lemma** *concatMapL-eq*:  $concatMapL·f·xs = unstream·(concatMapS·(stream oo f)·(stream.x))$ **by** (*simp add*: *unstream-concatMapS oo-def eta-cfun*)

### <span id="page-19-0"></span>**3.9 Examples**

```
lemmas stream-eqs =
 mapL-eq
 filterL-eq
 foldrL-eq
 enumFromToL-eq
 appendL-eq
 zipWithL-eq
 concatMapL-eq
lemmas stream-congs =
```
*unstream-cong stream-cong stream-unstream-cong mapS-cong filterS-cong foldrS-cong enumFromToS-cong appendS-cong zipWithS-cong*

*concatMapS-cong*

#### **lemma**

```
mapL·f oo filterL·p oo mapL·q =
  unstream oo mapS·f oo filterS·p oo mapS·g oo stream
apply (rule cfun-eqI, simp)
apply (unfold stream-eqs)
apply (intro stream-congs refl)
done
```
#### **lemma**

 $foldrL \cdot f \cdot z \cdot (mapL \cdot g \cdot (filterL \cdot p \cdot (enumFromToL \cdot x \cdot y)))$  =  $folds·f·z·(\text{mapS·}g·(\text{filterS·}p·(\text{enumFromToS·}x·y)))$ **apply** (*unfold stream-eqs*) **apply** (*intro stream-congs refl*) **done**

**lemma** *oo-LAM* [*simp*]: *cont*  $g \implies f$  *oo*  $(\Lambda x, g x) = (\Lambda x, f \cdot (g x))$ **unfolding** *oo-def* **by** *simp*

#### **lemma**

```
concatMapL·(Λ k.
    mapL·(\Lambda \ m. f \cdot k \cdot m)·(enumFromToL \cdot one \cdot k))·(enumFromToL \cdot one \cdot n)unstream·(concatMapS·(Λ k.
    mapS \cdot (\Lambda \ m \ f \cdot k \cdot m) \cdot (enumFromToS \cdot one \cdot k)) \cdot (enumFromToS \cdot one \cdot n))unfolding stream-eqs
apply simp
apply (simp add: stream-congs)
done
```
**end**

## **References**

<span id="page-20-0"></span>[1] D. Coutts, R. Leshchinskiy, and D. Stewart. Stream fusion: From lists to streams to nothing at all. In *Proceedings of the ACM SIGPLAN International Conference on Functional Programming, ICFP 2007*, Apr. 2007.